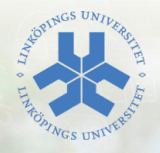

# Reguljära Uttryck

#### Eric Elfving Institutionen för datavetenskap (IDA)

9 oktober 2014

LIU EXPANDING REALITY

# $Översikt$  2/26

- $\blacktriangleright$  Introduktion
- $\blacktriangleright$  Syntax
- **Användning i Python**

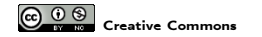

- $\triangleright$  Reguljära uttryck används för att matcha ett mönster (pattern) mot en text.
- $\triangleright$  Kallas ofta regex eller regexp (från regular expression)
- $\triangleright$  Skapades på 50-talet och finns tillgängligt i de flesta språk.
- $\triangleright$  Ett väldigt bra verktyg som kan användas till mycket.

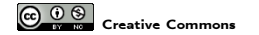

#### $Syntax$   $4/26$ Ett tecken matchar sig själv

#### Mönster: | a | han | kul Söksträng: | a <mark>a</mark>nna | han hon <mark>han</mark>na | kul kulle ful

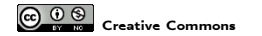

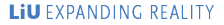

## $Syntax$   $5/26$ Med hakparenteser ([ ]) skapas en teckenklass

#### En teckenklass matchar ett av tecknen innanför hakarna

Mönster: a[ab]c Söksträng: abc aac acabca

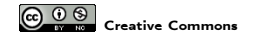

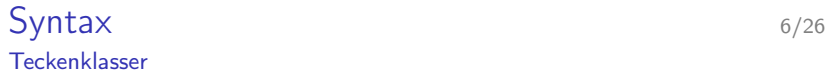

#### Man kan även sätta ett intervall inom hakparenteser

Mönster: a[a-c]c Söksträng: abc aac acc

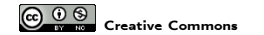

**LIU** EXPANDING REALITY

## $Syntax$   $7/26$ Med cirkumflex (ˆ) tar du inversen av en teckenklass

#### Man matchar då alla tecken utom den givna teckenklassen

Mönster: a[ˆab]c Söksträng: adc aqc aaca

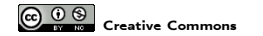

 $Syntax$  8/26 Med lodstreck ( | ) anger du ett logiskt ELLER

 $M$ önster:  $|$  a|c  $|$  aa|ab Söksträng: | ab<mark>c</mark> | acaab <mark>ab</mark>c

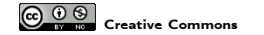

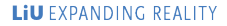

 $Syntax$   $9/26$ Vanliga parenteser skapar en "grupp"

Grupper kan användas för att ändra operatorers räckvidd och prioritering

Mönster: a(aa|ab)c Söksträng: aabc aaac acaabca

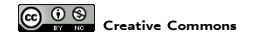

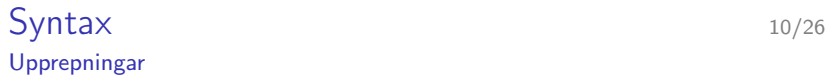

Följande operatorer skrivs direkt efter det som ska upprepas.

- ? Matchar 0 eller 1
- \* Matchar 0 eller flera
- + Matchar minst 1

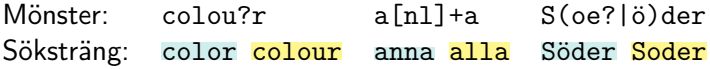

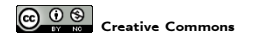

- $\triangleright$  Med klammerparenteser ( $\{ \}$ ) upprepar man saker ett visst antal gånger.
- $\triangleright$  x{n, m} matchar x upprepat n till m gånger.
- ▶ Precis som i Python kan man utelämna m

Mönster:  $\begin{array}{|c|c|c|c|c|}\hline \text{ (0-9] {2,3} & \text{ [a-zA-z] {5} & \text{ [a-zA-z] {4,}}\hline \end{array}$ Söksträng: | 17a <mark>526</mark>2 | Linkoping | Linkö<mark>pings</mark> Universitet

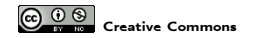

### Syntax 12/26 Speciella teckensekvenser

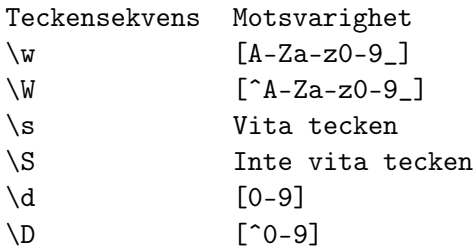

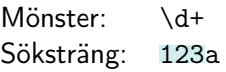

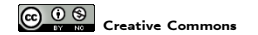

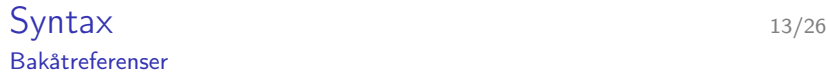

Alla grupper tilldelas ett nummer (indexeras från 0). Med \N refererar man tillbaka till grupp nummer N.

Mönster: (\d)a\0 Söksträng: 0a0 1a6 4a4

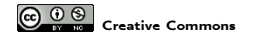

Följande tecken har speciell betydelse:

Tecken Matchar . Valfritt tecken (utom newline) ˆ Början av rad \$ Slut på rad eller fil

Mönster: ˆka..e\$ ˆka..e\$  ${\sf S}$ öksträng:  $|$   ${\tt kalle}$   $|$   ${\tt kalle}$   ${\tt swensson}$ 

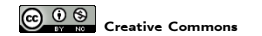

**LIU** EXPANDING REALITY

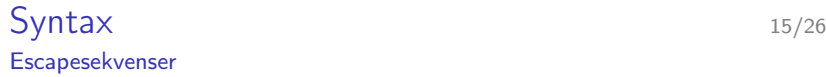

För att matcha någon av de speciella tecken (metatecken) som nämnts tidigare ( {}[]()ˆ\$.|\*+?\ ) används ett backslash:

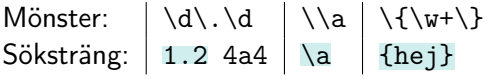

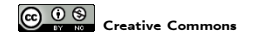

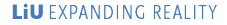

- $\triangleright$  Python har, med stöd av sitt stora bibliotek, så klart stöd för regex.
- $\blacktriangleright$  Importera bara modulen re!

<http://docs.python.org/3/library/re.html>

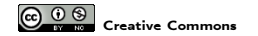

**LIU** EXPANDING REALITY

 $\triangleright$  re har tre vanligt använda funktioner (och så klart fler):

- $\triangleright$  re.match(pat,str) Söker efter mönstret pat i början av strängen str
- $\triangleright$  re.search(pat,str) Söker efter första förekomsten av mönstret pat i strängen str
- $\triangleright$  re.findall(pat,str) Hittar alla förekomster av mönstret pat i strängen str
- ▶ De två första ger ett "match object" vid matchning, annars None. findall ger en lista av matchande strängar.

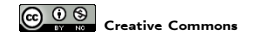

# Användning i Python 18/26

```
import re
val = input(Mata in ett heltal: ' )while re match (' \cap [0-9]+ $', val) is None:
  val = input ('Felaktig inmatning, nytt heltal: ')
val = int(val)
```
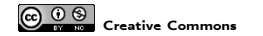

Det finns ett problem med reguljära uttryck... backslash! Backslash används ju redan som escapesekvenser i Python. Tänk er att vi ska söka efter texten \begin. Då måste vi skriva såhär:

import re match = re . search  $(' \\\ \begin{bmatrix} k \end{bmatrix}$ 

Vi vill söka efter ett \, då behövs ett extra enligt regex-syntax samt ett extra för varje backslash för att inte Python ska tolka det som en escapesekvens!

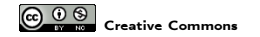

#### Detta problem löses lättast med "råa" strängar (raw string)

import re  $match = re.search(r'\|\begin{bmatrix} k \end{bmatrix})$ 

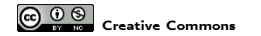

## Användning i Python 21/26 Match objects

Grupper i mönstret kan tas fram i efterhand med funktionen group:

import re match = re. search  $(r'(\dagger) (\wedge w))'$ , str) if match is not None: print (match . group  $(0)$ )  $#$  Skriver ut hela matchningen print  $(\text{match group}(1)) \#$  Skriver ut första gruppen  $print(match.group(2))$ 

Om en grupp var valbar (hade ett frågetecken) kan den ha värdet None.

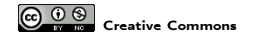

# Användning i Python 22/26 findall

```
>> str="""En sträng som ibland har heltal i sig: 12345
    Den kan vara lite 2313 olika lång. Denna sträng
... är 3 rader lång!"""
\gg lst = re. find all (r'\ddot{d}+', str)
[ '12345', '2313', '3']\gg [int(x) for x in 1st]
[1 2 3 4 5, 2 3 1 3, 3]\gg sum (map (int, lst))
14664
```
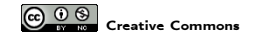

## Användning i Python 23/26 Man kan namnge grupper

I Python kan man namnge sina grupper:

```
\gg import re
>>> text='''Namn: Anna
... Ålder: 32'''
>>> for m in re. finditer(r'(?P<key>\w+): (?P<val>\w+)', str):
     print (m. group('key'), m. group('val'), sep=' \Rightarrow ' ). . .
Namn \Rightarrow Anna
\text{Alder} \implies 32
```
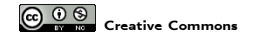

#### [http://en.wikipedia.org/wiki/Regular\\_expression](http://en.wikipedia.org/wiki/Regular_expression) Wikipedia

<http://www.regular-expressions.info/> En samling med tutorials, verktyg och guider

#### <https://docs.python.org/3/howto/regex.html> Mer om regex i Python

<http://www.regexr.com/> En bra testare av dina uttryck

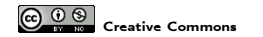

# Uppgifter 25/26

- 1. Ett LiU-ID skrivs på formatet FEN där F är de tre första bokstäverna i förnamnet, E de två första i efternamnet och N är tal med två eller tre siffror (beroende på om det är en anställd eller student). Om förnamnet eller efternamnet endast är två tecken långt blir den delen endast två tecken. Skriv ett mönster för att fånga ett LiU-ID.
- 2. Ett datum i ISO-format skrivs YYYY-MM-DD. Skriv ett mönster för att fånga detta.
- 3. Utöka ditt regexp för att kontrollera datumets giltighet (full kontroll går inte då vi saknar logik men t.ex. är en månad som inleds med 9 felaktig).
- 4. Skriv ett Python-program som (med hjälp av reguljära uttryck) hittar och skriver ut alla html-element i en given fil (på hårddisken eller url, välj själv).

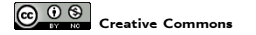

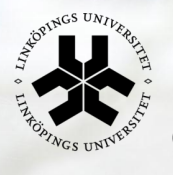

# Linköpings universitet

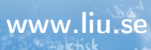